## **Vorschau**

Per Doppelklick auf eine Seite kann eine zusätzlich 100%-Ansicht der Seite geöffnet werden. Die Darstellung kann durch Auswahl verschiedener Vergrößerungsstufen bis 200% erhöht werden.

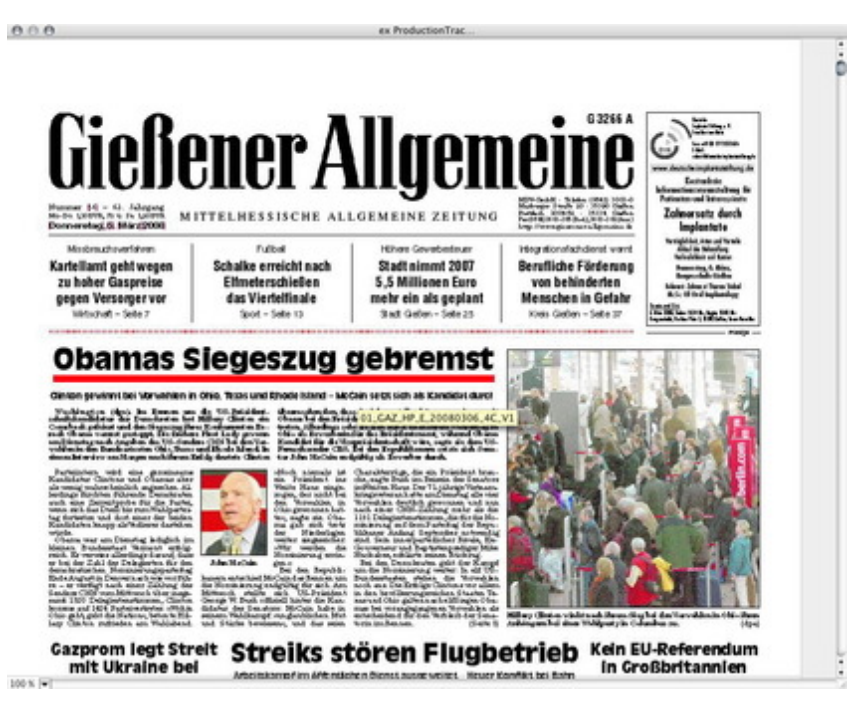